Segnali su interfaccia seriale

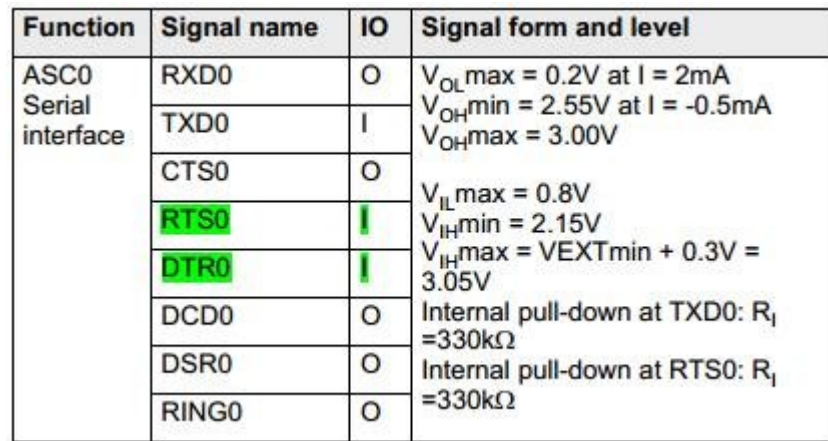

Con la classe JAVA "CommConnectionControlLines" si possono usare i seguenti metodi:

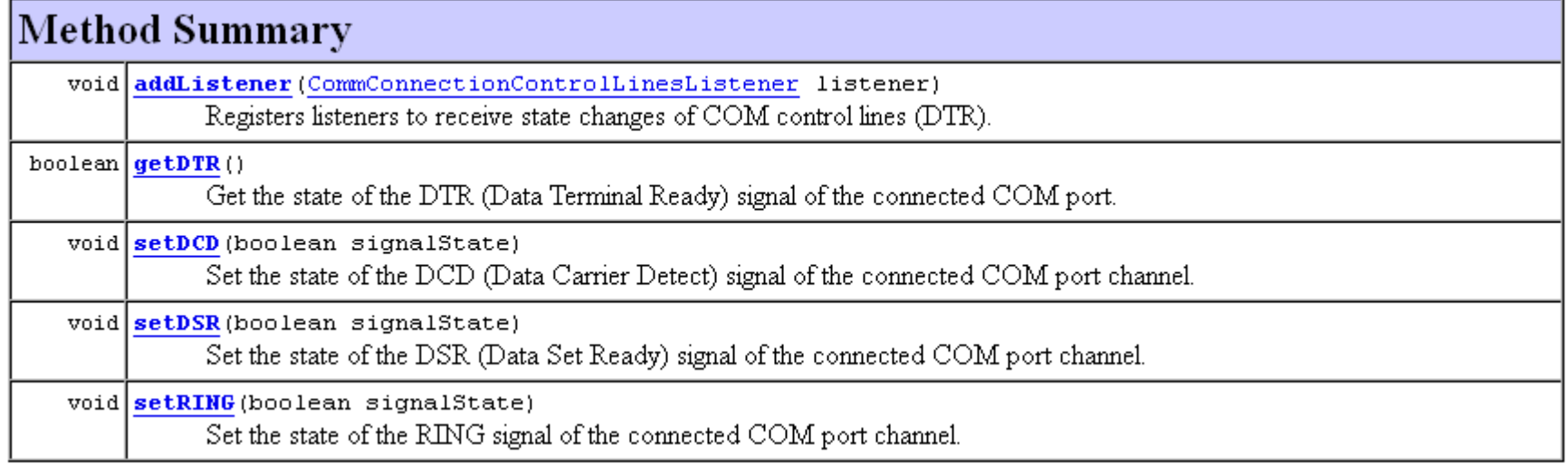

L'RTS non ha metodi di lettura perchè è solitamente usato per il controllo di flusso HD. Il DTR può essere invece letto dalla classe "CommConnectionControlLinesListener" con i metodi:

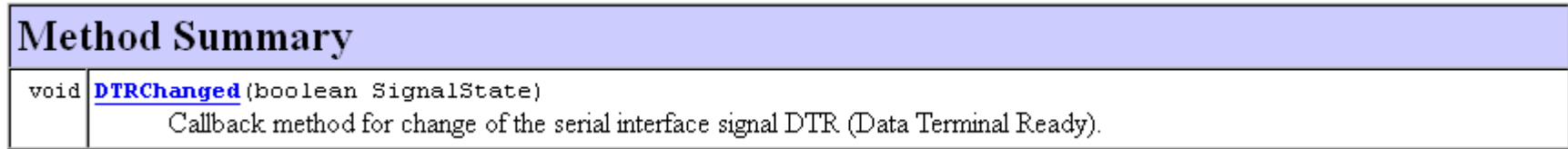